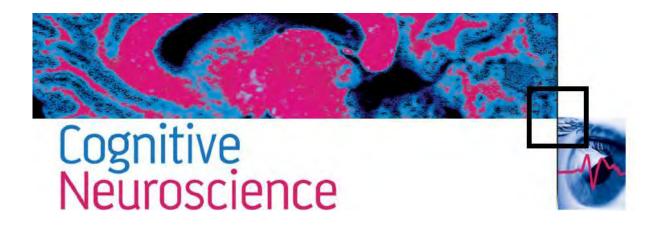

## **Cognitive Neuroscience: For Commentators**

Commentators to Discussion Papers are drawn both from a general pool (to which anyone may join) and via invitation from the Editor. If you would be interested in receiving notification of accepted Discussion Papers and added to our list of people who would like to comment on these accepted articles please create a user account in our ScholarOne Manuscripts website and answer 'AGREE' in the appropriate space on the account creation form.

If you have already received an invitation to write a Commentary then you may submit it through the ScholarOne site selecting Commentary as the manuscript type. Please be sure to mention which paper you are commenting on.

To join our list of commentators or to submit a commentary please log on to our ScholarOne Manuscripts online submission site.